AutoCAD 2009

- 13 ISBN 9787508379715
- 10 ISBN 7508379713

出版时间:2009-4

页数:223

版权说明:本站所提供下载的PDF图书仅提供预览和简介以及在线试读,请支持正版图书。

www.tushu000.com

 $\mu$  $\wedge$  AutoCAD", AutoCAD AutoCAD2009<br>9  $9$  ,  $3$  ,  $8$ 

Auto CAD 2009<br>9

 $\alpha$ 

.<br># AutoCAD

 $9$ 

 $\wedge$  AutoCAD

Auto CAD 2009 Step—by Step

*Page 2*

AutoCAD 2009<br>AutoCAD 2009 AutoCAD 2009 AutoCAD 2009 AutoCAD 2009 AutoCAD 2009<br>9

 $\mu$ 

 $9$ 

AutoCAD 2009 AutoCAD 2009

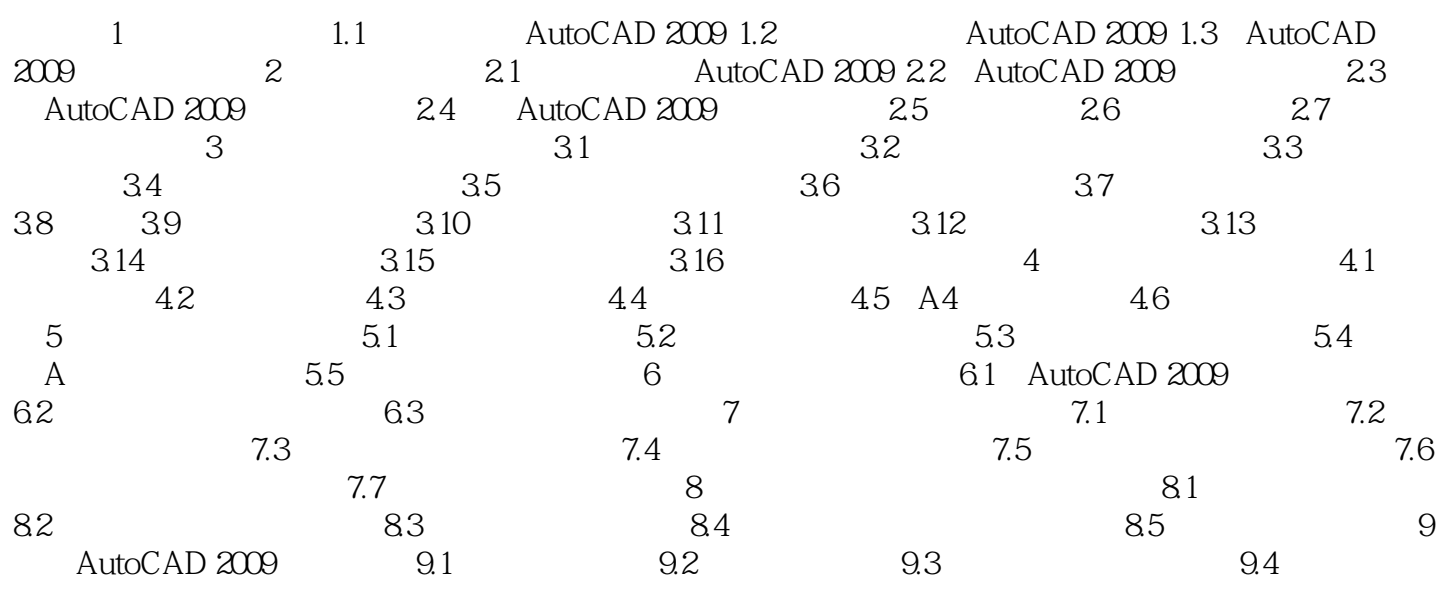

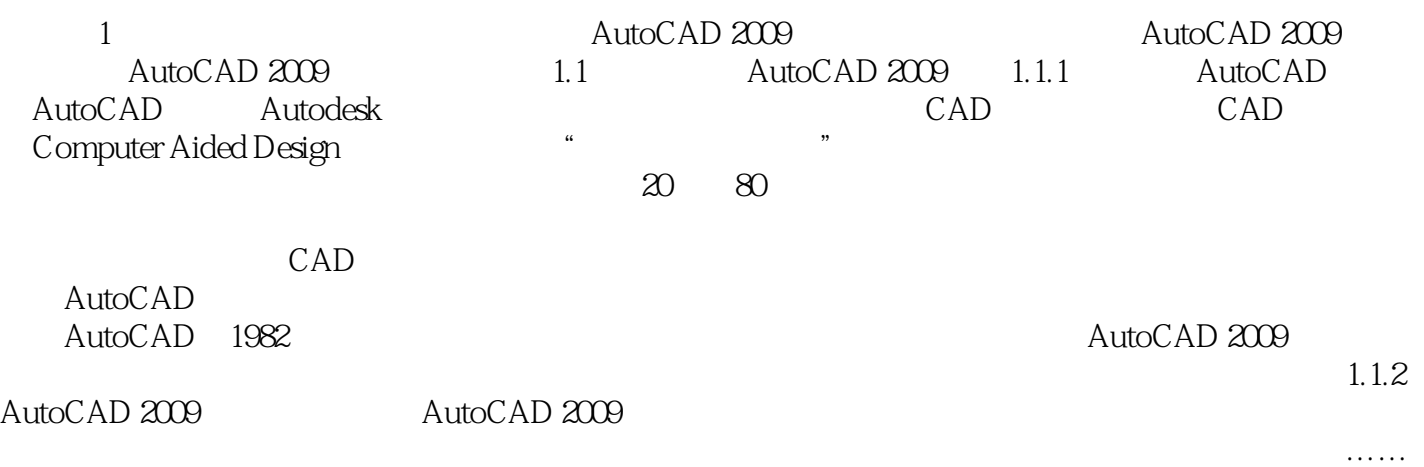

本站所提供下载的PDF图书仅提供预览和简介,请支持正版图书。

:www.tushu000.com